## FICHE-CONSEIL #1 :

*Utiliser des outils de vérification des faits*

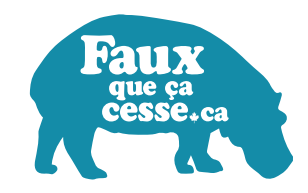

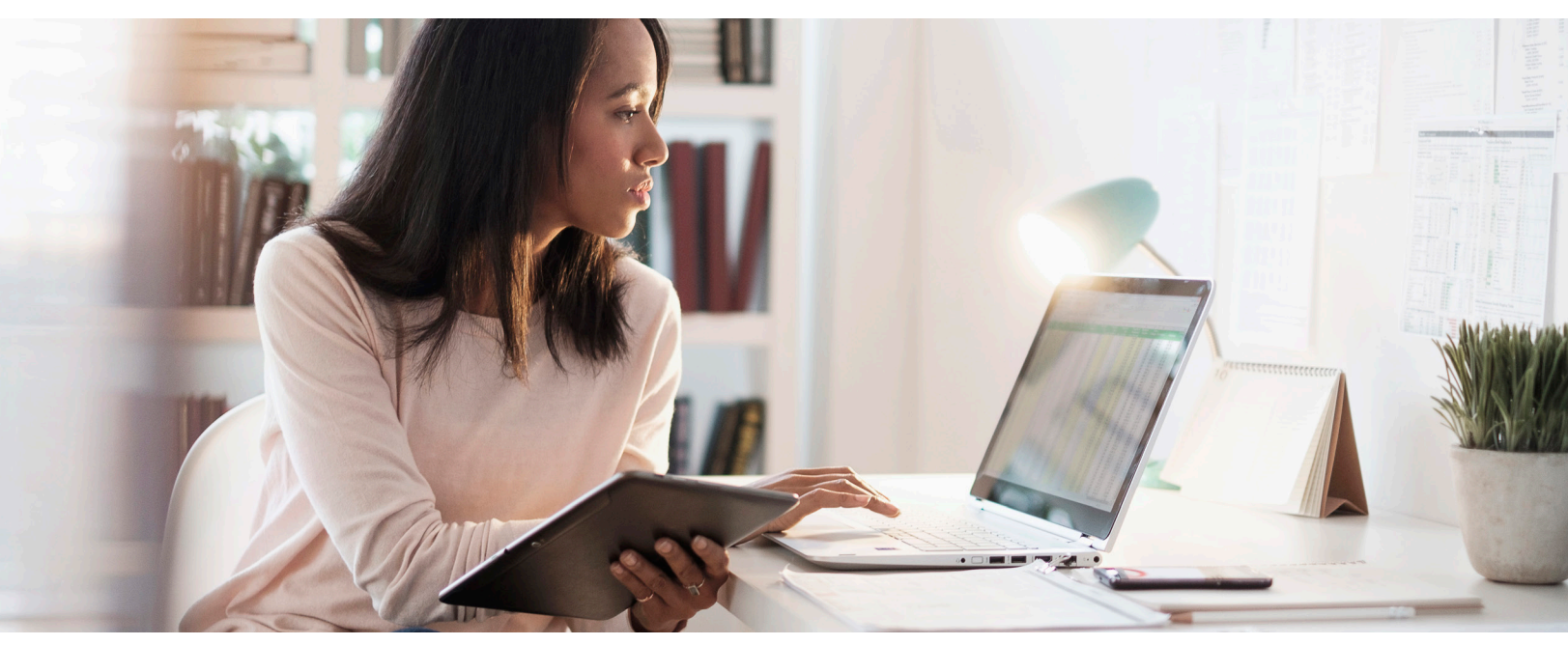

Parfois, une simple recherche peut révéler la vérité si un vérificateur de faits professionnel a déjà fait le travail pour vous.

 $\alpha$ 

Vous pouvez utiliser un vérificateur de faits spécifique comme Snopes.com ou bien notre moteur de recherche personnalisée : *bit.ly/recherchedesfaits*

## antelope se sacrifie bébés

Celui-ci vous permet de chercher dans tous ces vérificateurs de faits en une seule recherche

- **AFP Factuel**
- Décodex (Le Monde)
- Agence Science-Presse
- Désintox (Libération.fr)
- **HoaxBuster**
- Les Décrypteurs

Si vous souhaitez utiliser un autre vérificateur de faits, vérifiez qu'il a adhéré au code de principes du réseau international de contrôle des faits (voir *https://ifcncodeofprinciples.poynter.org/ signatories*).

Pour vérifier un plus large éventail de sources, chercher l'information en ajoutant les mots « canular » ou « faux ».

## antelope se sacrifie bébés faux

 $\alpha$ 

- Parce que tout le monde peut se prétendre vérificateur de faits, vous devez vérifier à deux fois une information si elle mène à une source dont vous ne connaissez pas la fiabilité. Pour plus d'informations, voir la fiche-conseils *Vérifier la source*.
- Rappelez-vous, ce n'est pas parce qu'un vérificateur de faits n'a pas réfuté une information que celle-ci est vraie. Les vérificateurs de faits prennent du temps à vérifier les informations et tous ne vont pas vérifier chaque information.
- Si aucun vérificateur de faits fiable n'a travaillé sur l'information que vous cherchez, passez aux étapes *Trouver la source* ou *Vérifier d'autres sources*.

Assurez-vous de toujours effectuer au moins l'une de ces étapes pour vérifier une information avant de la partager en ligne, car la désinformation, il **FAUX que ça cesse**.

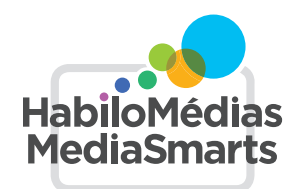